sensors.bin

# **Co2 Ampel mit Tasmota**

# **Hardware**

- Wemo D1
- MH-Z19B
- Neopixel oder SW2812b LEDs (NEOPIXEL Ring 16 Pixel

#### **Firmware**

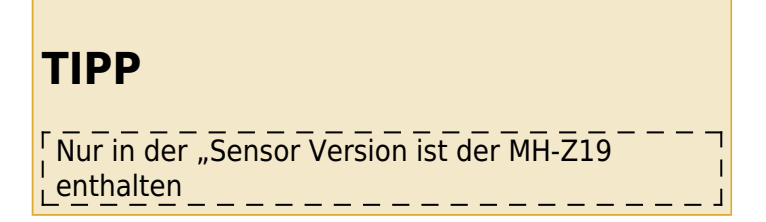

[tasmota-sensors.bin](https://github.com/arendst/Tasmota/releases)

# **Flash unter Linux**

**TIPP**

# **Messbereich vom MHZ einstellen**

der MHZ19 kann auf 4 verschiedene maximale Werte eingestellt werden

Lich nutze immer [esptool.py](https://github.com/espressif/esptool/blob/master/esptool.py)

- sensor15 1000 for 1000 ppm range
- sensor15 2000 for 2000 ppm range
- sensor15 3000 for 3000 ppm range
- sensor15 5000 for 5000 ppm range

Ich nutze für meine Test den Bereich bis 3000 ppm für eine Co2 Ampel reicht bis 2000ppm

### **Kalibrieren**

der Sensor sollte mit Frischluft Kalibriert werden. Frischluft hat um die 400ppm

• sensor15 2

# **TIPP** Der Sensor muss 20 Minuten an der frischen Luft liegen, solange dauert das kalibrieren  $- - - - - - -$

Anbei eine [Liste](https://tasmota.github.io/docs/Commands/#sensor15) über alle Parameter

Sensor15 Automatic Baseline Correction for MH-Z19B CO2 sensor

- $\bullet$  0 = disabled
- $\bullet$  1 = enabled (default)
- 2 = disable and start manual calibration from 400 ppm of CO2
- $\bullet$  9 = reset sensor to factory defaults
- 1000 = sets measurement range to 1000ppm CO2
- 2000 = sets measurement range to 2000ppm CO2
- 3000 = sets measurement range to 3000ppm CO2
- 5000 = sets measurement range to 5000ppm CO2

gesetzt werden die Werte immer mit:

sensor15 <WERT>

# **Regeln ein und ausschalten**

Rule1 on Rule1 off

# **Regeln (funktioniert aber sicherlich nicht optimal)**

Rule1 ON MHZ19B#CarbonDioxide<1400 DO HSBColor 359,100,35 ENDON ON MHZ19B#CarbonDioxide<1200 DO HSBColor 58,100,50 ENDON ON MHZ19B#CarbonDioxide<800 DO HSBColor 126,100,39 ENDON ON MHZ19B#CarbonDioxide<700 DO HSBColor 168,100,39 ENDON ON MHZ19B#CarbonDioxide<600 DO HSBColor 174,76,43 ENDON ON MHZ19B#CarbonDioxide>1400 DO HSBColor 1,100,50 ENDON Rule1

ON MHZ19B#CarbonDioxide<1400 DO HSBColor 359,100,20 ENDON

```
ON MHZ19B#CarbonDioxide<1200 DO HSBColor 58,100,25 ENDON
ON MHZ19B#CarbonDioxide<800 DO HSBColor 126,100,20 ENDON
ON MHZ19B#CarbonDioxide<700 DO HSBColor 168,100,20 ENDON
ON MHZ19B#CarbonDioxide<600 DO HSBColor 174,76,20 ENDON
ON MHZ19B#CarbonDioxide>1400 DO HSBColor 1,100,25 ENDON
#Neuer Regelsatz mit BREAK für Kita optimiert
# > 1990 == ROT
# <600 == BLAU
Rule1
ON MHZ19B#CarbonDioxide>1990 DO HSBColor 1,100,25 BREAK
ON MHZ19B#CarbonDioxide<600 DO HSBColor 234,100,25 BREAK
ON MHZ19B#CarbonDioxide<1000 DO HSBColor 126,100,20 BREAK
ON MHZ19B#CarbonDioxide<1500 DO HSBColor 58,100,53 BREAK
ON MHZ19B#CarbonDioxide<1990 DO HSBColor 37,100,50 BREAK
    Rot HSBColor 359,100,67 oder 1,100,35
    Gelb HSBColor 58,100,53
    Grün HSBColor 126,100,39
    BLAU HSBColor 237,100,20
     orange HSBColor 37,100,50
    Türkis HSBColor 174,76,43
    Magenta HSBColor 297,83,47
     Violett HSBColor 300,86,35
```
#### **Farben**

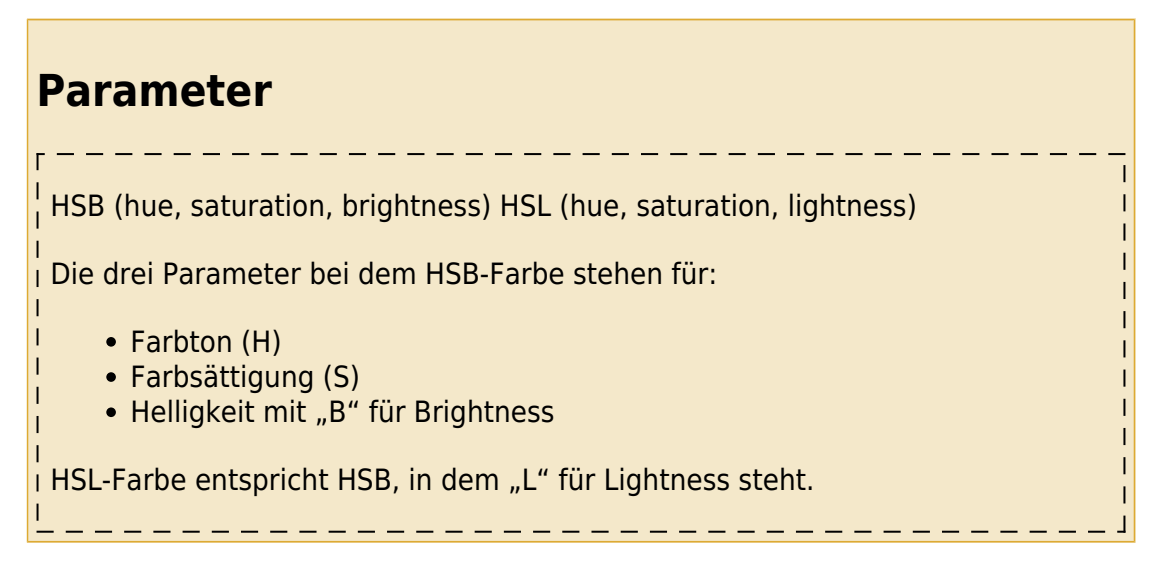

- Rot HSBColor 359,100,67 oder 1,100,35
- Gelb HSBColor 58,100,53
- Grün HSBColor 126,100,39
- BLAU HSBColor 237,100,20
- orange HSBColor 37,100,50
- Türkis HSBColor 174,76,43
- Magenta HSBColor 297,83,47
- Violett HSBColor 300,86,35

From: <https://quad.logout.de/>- **quad.logout.de**

Permanent link: **<https://quad.logout.de/co2ampel:tasmota?rev=1603655017>**

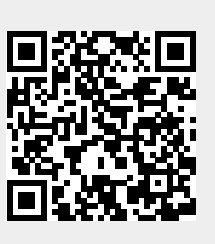

Last update: **2020/10/25 19:43**